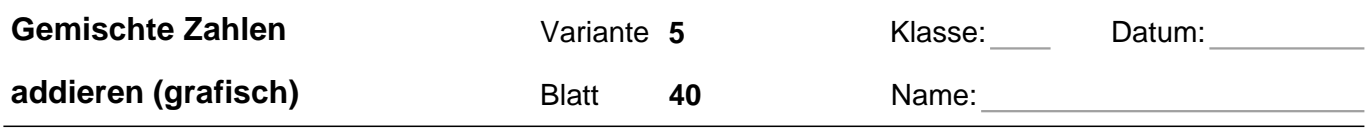

## **Übertrage die Grafiken in die Bruch-Schreibweise und rechne aus:**

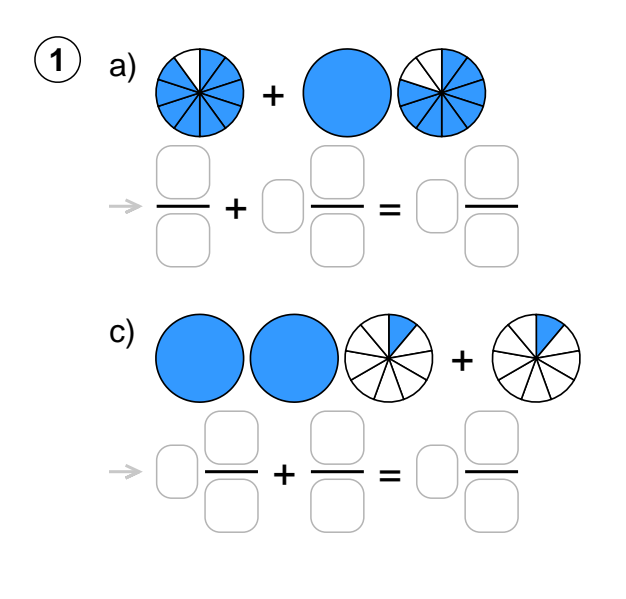

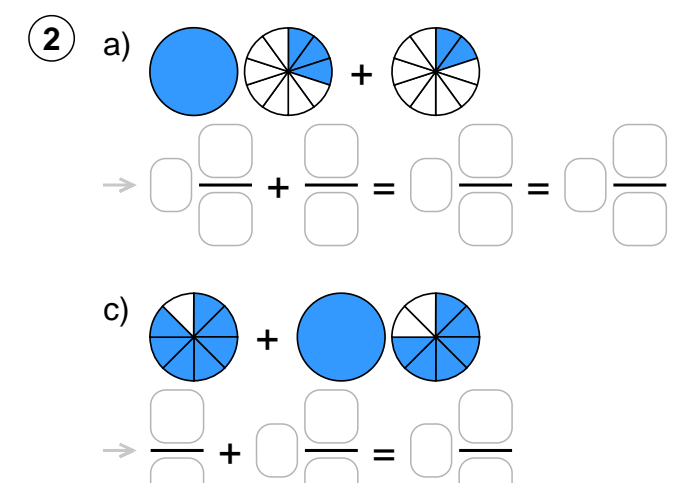

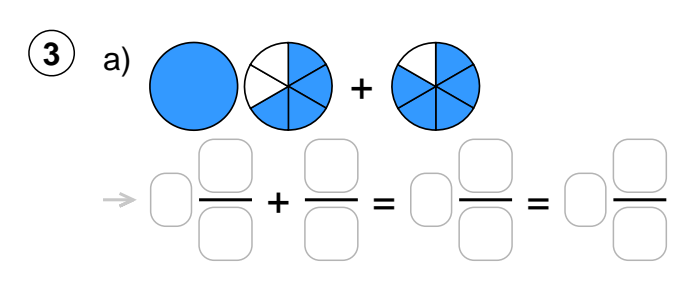

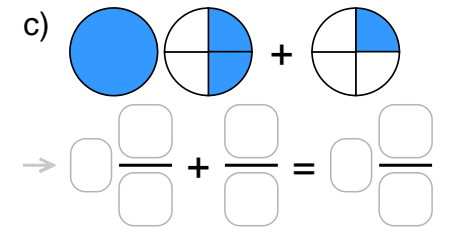

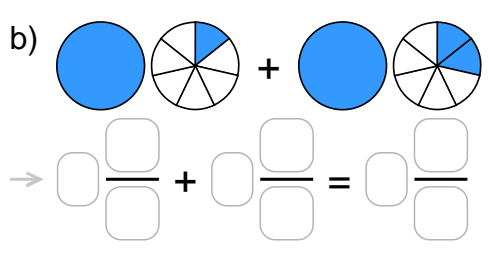

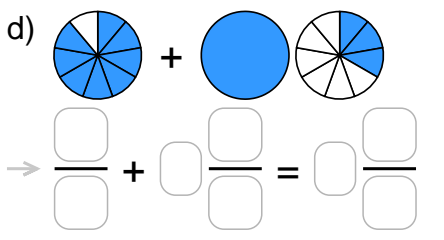

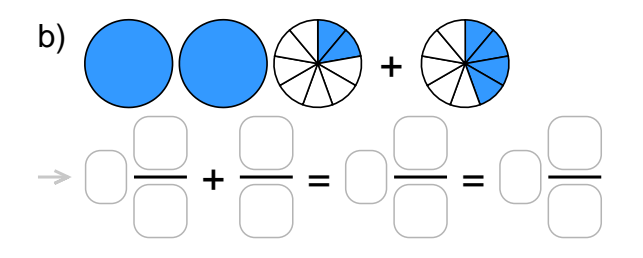

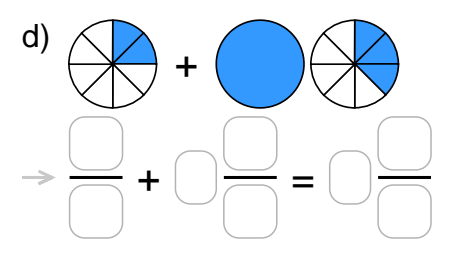

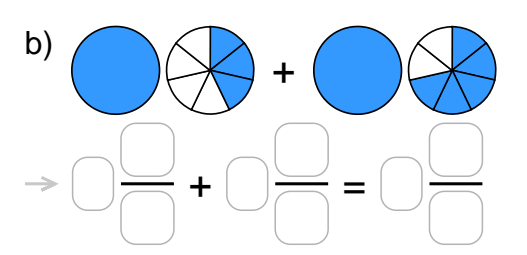

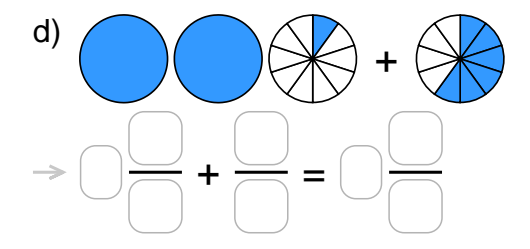

Quelle: www.matheaufgaben.net/arbeitsblaetter/brueche-grafisch/gemischte-zahlen-addieren/

## **Übertrage die Grafiken in die Bruch-Schreibweise und rechne aus:**

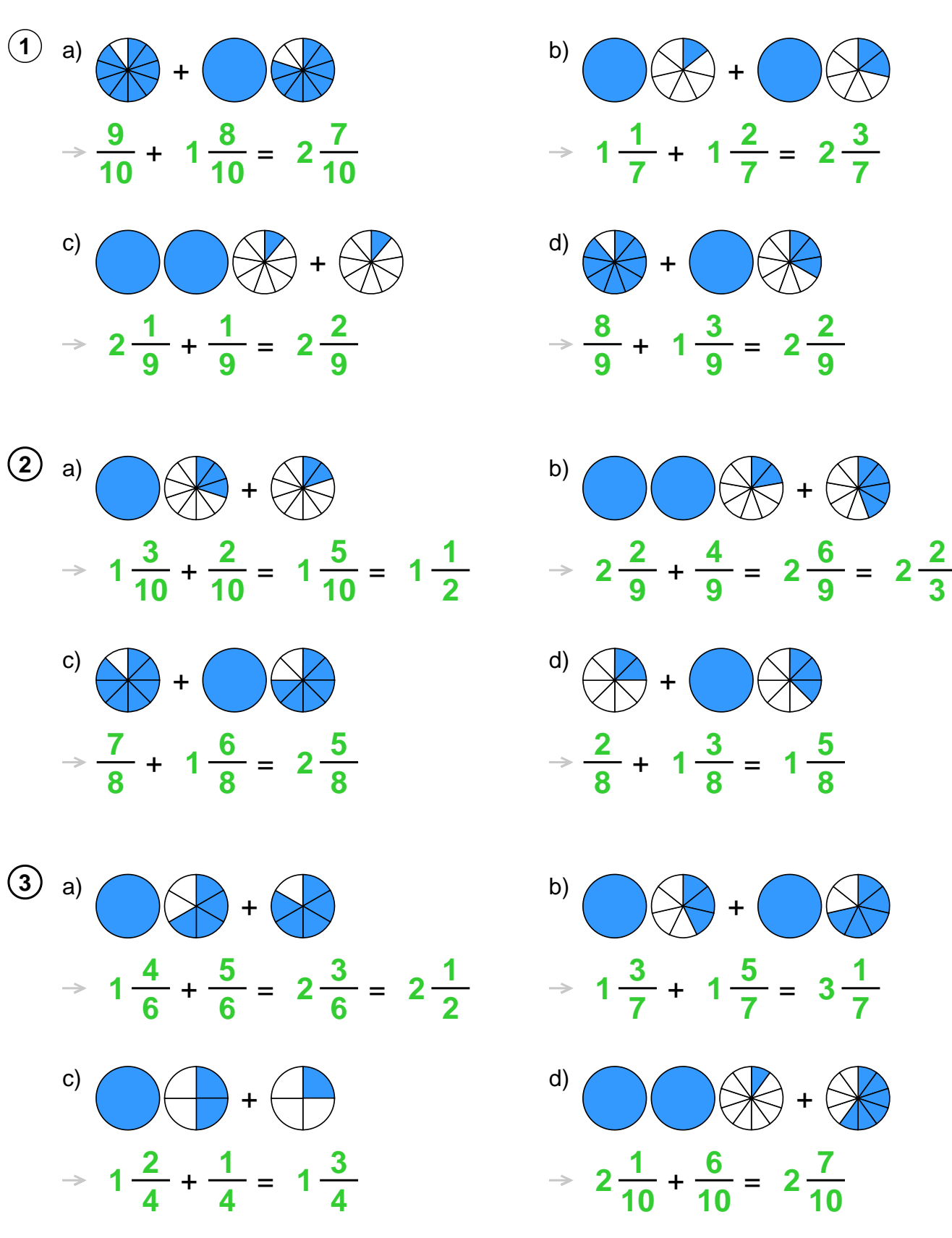

Quelle: www.matheaufgaben.net/arbeitsblaetter/brueche-grafisch/gemischte-zahlen-addieren/